JRDAB-02 DAB+/DAB Radio for CAR Model: JRDAB-02\_C\_V3.0\_CAN

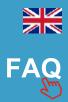

## USER MANUAL RNS 510

## 1.Introduction

**JRDAB-02** device is a **DAB/DAB+** radio receiver. It is designed to receive digital radio stations in vehicle equipped with digital sound system. J**RDAB-02** supports the *"service following"* function.

## 2.Start Up

**WARNING! JRDAB -02** device is controlled from RNS control panel buttons and touch screen.

To start listening of digital radio stations from DAB/DAB+ radio receiver, press the **MEDIA** button on control panel and select **MDI** from display by touch screen. *Fig.1* 

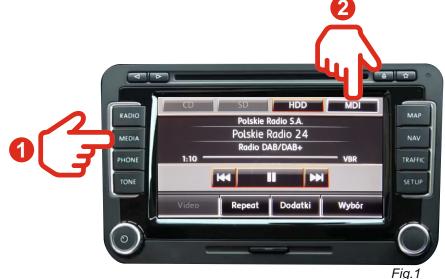

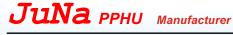

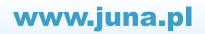

**WARNING!** At first start up of device run a **SCAN** function to search new stations and add them to list.

In order to select next or previous stations press K or M from

display using touch screen. Fig.2

To select station from list press "WYBÓR" button, then press label with chosen station. *Fig.3* 

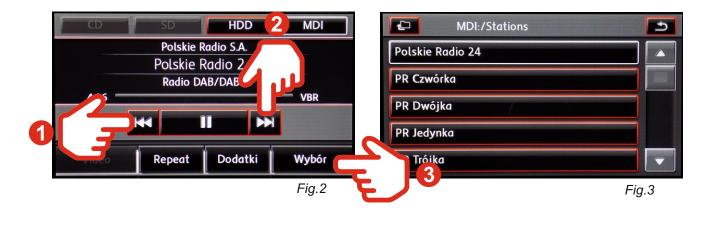

4.Searching process

There are three possibilities for scan process:

1. First press "WYBOR" button, then press SCAN button. Fig.4 and Fig.5

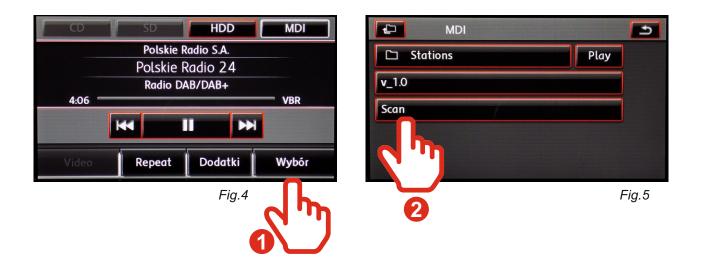

www.juna.pl

JuNa PPHU Manufacturer

2. First press "DODATKI" button, then press SCAN button. Fig.6

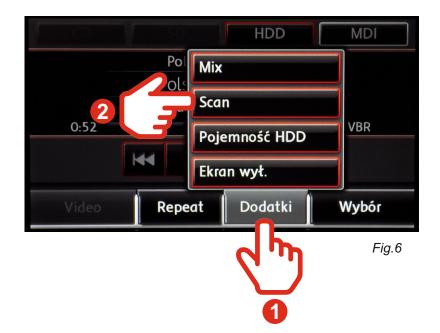

3. It is the fastest way to start SCAN process. Only press knob located on right side of control panel. *Fig.*7

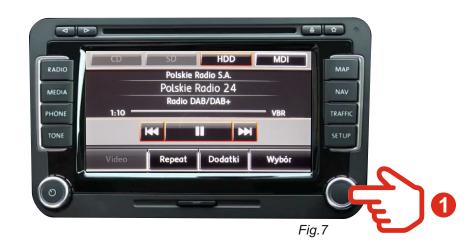

www.juna.pl

*Warning!* When received station has poor quality Signal, sound can disappear for short moments or completely.

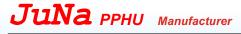

To start the "Traffic Announcement" function, press and hold the 1 button for more than 2 seconds. The screen will display the name of the radio station and the word "TA" informing about the active Traffic Announcement. To disable the "Traffic Announcement" function, press and hold the 2 button for more than 2 seconds.

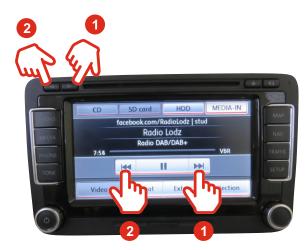

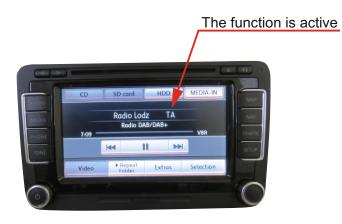

www.juna.pl

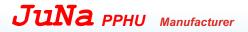